# ОПИСАНИЕ ТИПА СРЕДСТВА ИЗМЕРЕНИЙ

Установки измерения диэлектрических потерь жидких диэлектриков «ТАНГЕНС 3м-3-МОЛНИЯ»

## **Назначение средства измерений**

Установки измерения диэлектрических потерь жидких диэлектриков «ТАНГЕНС 3м-3-МОЛНИЯ» (далее по тексту – установки) предназначены для измерения тангенса угла диэлектрических потерь трансформаторного масла и других жидких диэлектриков.

## **Описание средства измерений**

Принцип действия установок основан на аналого-цифровом преобразовании входных сигналов, обработке и передаче данных через интерфейсы под управлением встроенного микроконтроллера.

Установки измеряют тангенс угла диэлектрических потерь tgδ; напряжение переменного тока U, приложенное к измерительной ячейке; температуру пробы жидкого диэлектрика; индицирует диэлектрическую проницаемость пробы жидких диэлектриков ε, электрическую емкость пробы жидких диэлектриков С.

Установки включают в свой состав:

- модуль управления с клавиатурой и жидкокристаллическим индикатором;
- модуль нагревателя (термостата);
- измерительный модуль, совмещенный с регулятором температуры и напряжения.

Установки могут работать с тремя разными ячейками, параметры которых сохраняются в энергонезависимой памяти и доступны для просмотра из меню. Тип ячейки трехзажимная.

Все действия по управлению процессом измерения осуществляются с помощью 4-х кнопочной клавиатуры и 4-х строчного индикатора.

Установки оборудованы блокировкой, исключающей возможность подачи высокого напряжения при открытой крышке термостата. Источник высокого напряжения содержит цепи защиты от перегрузки.

Внешний вид установок и место пломбирования представлены на рисунке 1.

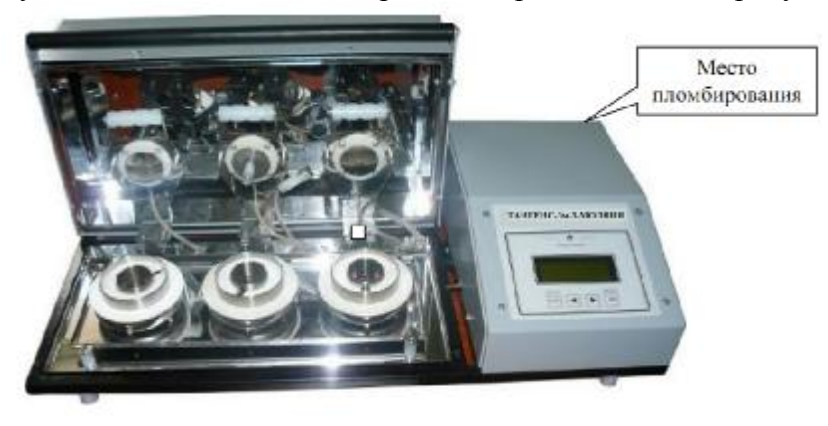

Рисунок 1 – Внешний вид установок

# **Программное обеспечение**

Характеристики встроенного программного обеспечения (ПО) установок приведены в таблице 1.

Встроенное программное обеспечение (ПО) СИ может быть установлено или переустановлено только на заводе-изготовителе с использованием специальных программнотехнических устройств. Конструкция установки исключает возможность несанкционированного влияния на ПО СИ и измерительную информацию, т.к. отсутствует программно-аппаратный интерфейс связи.

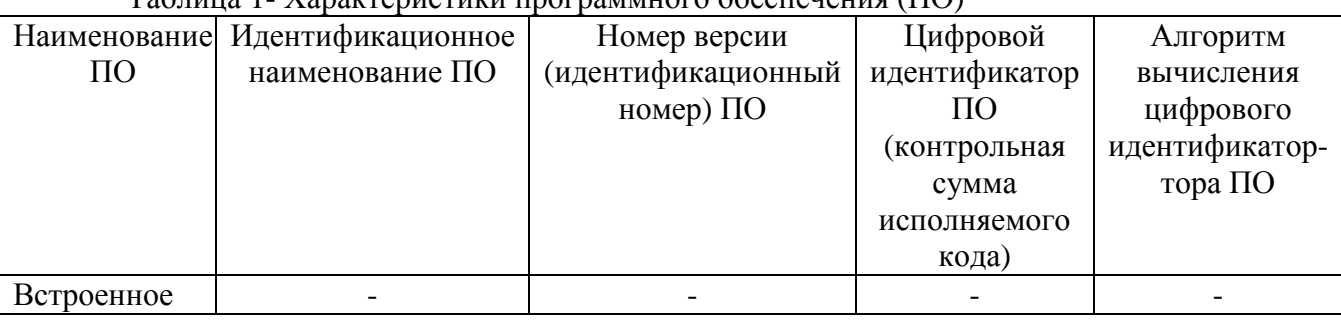

 $T_9$ блица 1. Характеристики программного обеспечения (ПО)

Уровень защиты программного обеспечения от непреднамеренных и преднамеренных изменений – «Высокий» в соответствии с правилами Р 50.2.077-2014.

## **Метрологические и технические характеристики**

Диапазоны измеряемых величин, технические характеристики, а также пределы допускаемых основных погрешностей измерений приведены в таблице 2.

Метрологические характеристики нормированы с учетом влияния программного обеспечения.

Таблица 2- Метрологические и технические характеристики

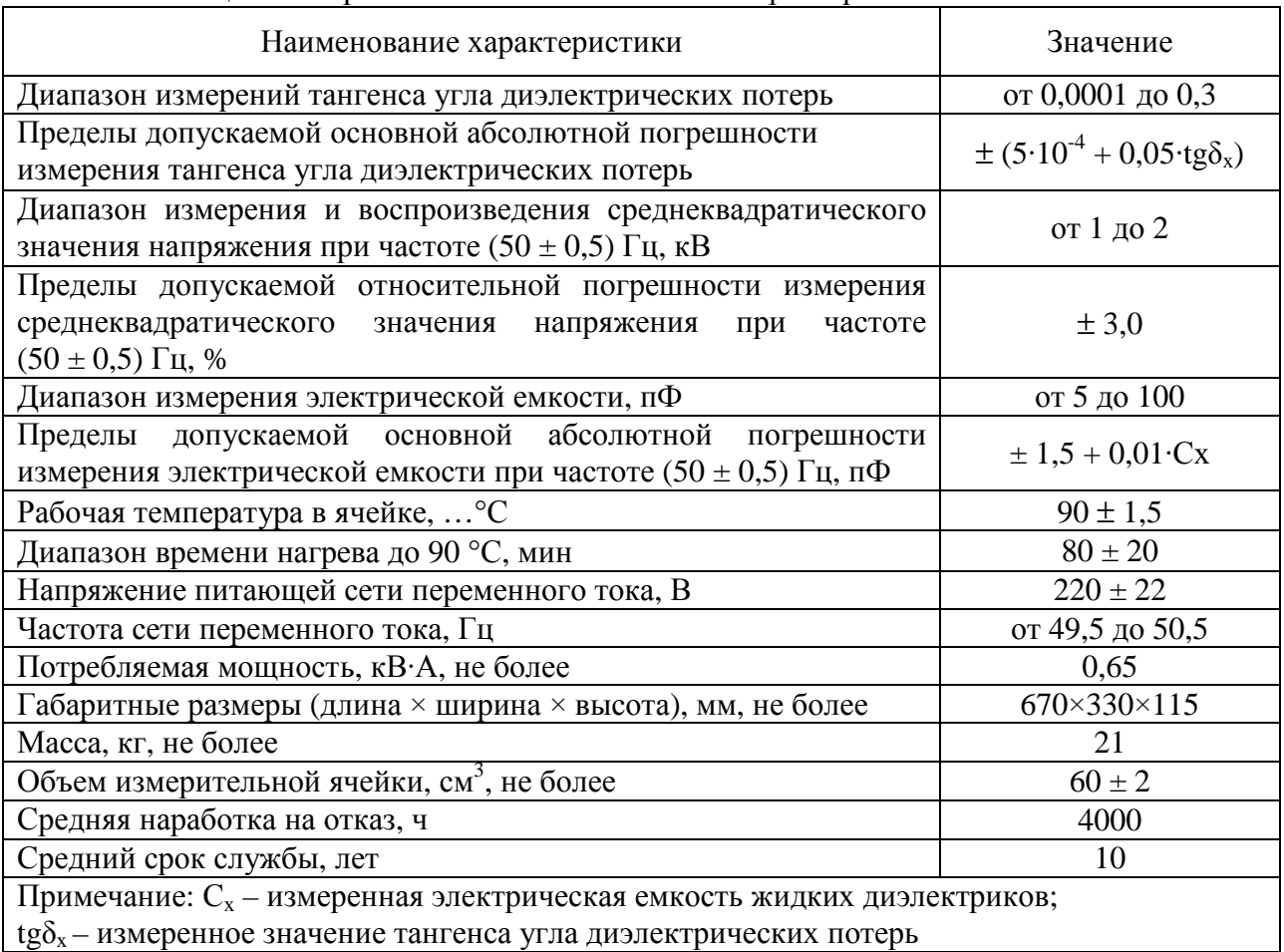

Пределы допускаемой дополнительной погрешности, вызванной изменением температуры окружающей среды (в пределах рабочих условий применения), на каждые  $\pm$  10 °C составляют 0.1 пределов основной абсолютной погрешности при измерении электрической емкости и тангенса угла диэлектрических потерь.

Нормальные условия применения:

- температура окружающего воздуха  $(20 \pm 5)$  °C;
- относительная влажность воздуха 80 % при 25 °С;
- атмосферное давление от 84 до 106 кПа.

Рабочие условия применения:

- температура окружающего воздуха от 10 до 35 °С;
- относительная влажность воздуха не более 80 % при плюс 30 °С;
- атмосферное давление от 70 до 106,7 кПа.

## **Знак утверждения типа**

Знак утверждения типа наносят на лицевую панель установки методом термопечати или трафаретной печати; на титульный лист руководства по эксплуатации типографским способом.

#### **Комплектность средства измерений**

Комплект поставки приведён в таблице 3.

Таблица 3- Комплектность поставки

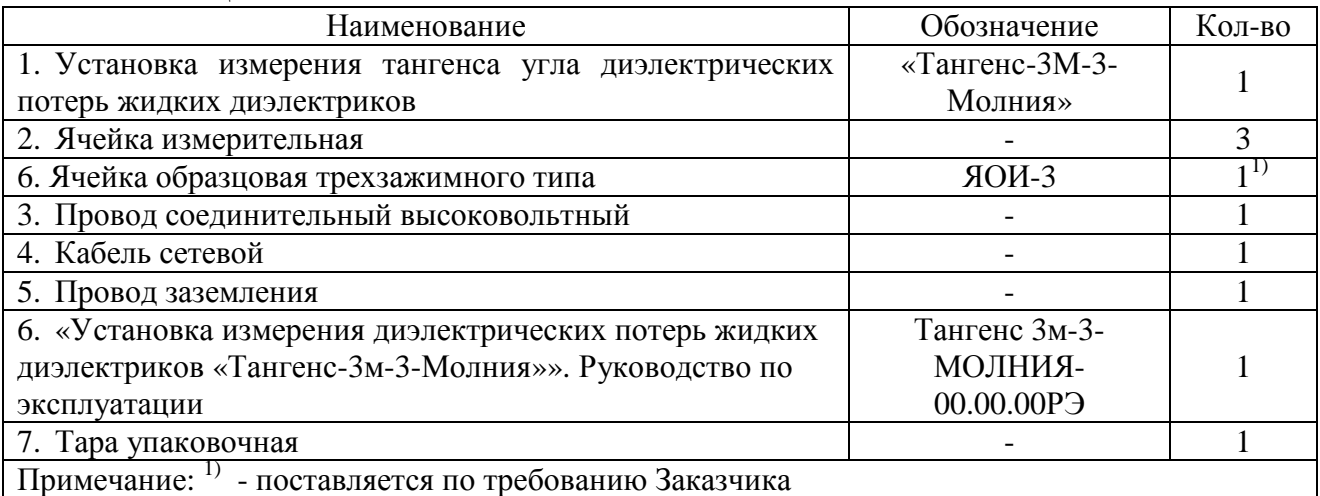

# **Поверка**

осуществляется в соответствии с документом МП 61070-15 «Установки измерения диэлектрических потерь жидких диэлектриков «ТАНГЕНС 3м-3-МОЛНИЯ». Методика поверки», утверждённому ФГУП «ВНИИМС» в апреле 2015 года.

Основные средства поверки приведены в таблице 4.

Таблица 4 - Основные средства поверки

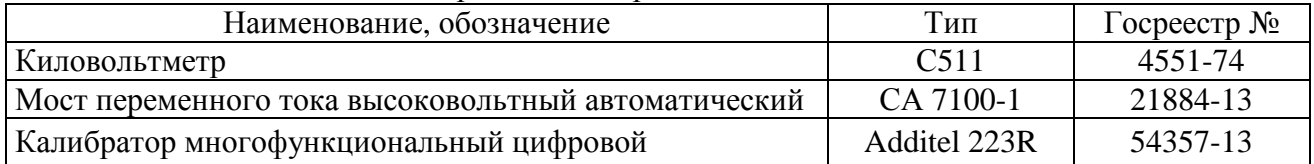

Лист № 4 Всего листов 4

#### **Сведения о методиках (методах) измерений**

Сведения приведены в руководстве по эксплуатации Тангенс 3м-3-МОЛНИЯ- 00.00.00РЭ.

## **Нормативные и технические документы, устанавливающие требования к установкам измерения диэлектрических потерь жидких диэлектриков «ТАНГЕНС 3м-3-МОЛНИЯ»:**

1. ГОСТ 22261-94 «Средства измерений электрических и магнитных величин. Общие технические условия».

2. ГОСТ 6581-75 «Материалы электроизоляционные жидкие. Методы электрических испытаний».

3. ТУ 4221-008-83591955-2015 «Установки измерения диэлектрических потерь жидких диэлектриков «ТАНГЕНС 3м-3-МОЛНИЯ».

#### **Изготовитель**

Общество с ограниченной ответственностью «Молния-Белгород (ООО «Молния-Белгород»),

ИНН 3123171523.

Адрес: Россия, 308006, г. Белгород, ул. Волчанская, 84-А. Телефон (+7 4722) 42-11-79 Факс (+7 4722) 21-13-91 E-mail: [rosenergopribor@mail.ru](mailto:rosenergopribor@mail.ru) <http://www.molnia-lab.ru>

### **Испытательный центр**

Федеральное государственное унитарное предприятие «Всероссийский научноисследовательский институт метрологической службы» (ФГУП «ВНИИМС») Адрес: 119361, г. Москва, ул. Озерная, д.46

Тел./факс: (495)437-55-77 / 437-56-66;

E-mail: [office@vniims.ru,](mailto:office@vniims.ru) [www.vniims.ru](http://www.vniims.ru)

Аттестат аккредитации ФГУП «ВНИИМС» по проведению испытаний средств измерений в целях утверждения типа № 30004-13 от 26.07.2013 г.

Заместитель Руководителя Федерального агентства по техническому регулированию и метрологии С.С. Голубев

М.п. « $\_\_\_$   $\_\_\_$  2015 г.